## CodeTwo Move Delete Watchdog With License Code [32|64bit] [Updated]

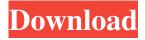

CodeTwo Move Delete Watchdog Crack+ [Mac/Win]

CodeTwo Move Delete Watchdog Free Download

77a5ca646e

## CodeTwo Move Delete Watchdog Crack + Free Registration Code

## What's New in the CodeTwo Move Delete Watchdog?

Microsoft Outlook is a highly customizable e-mail client that serves the needs of people worldwide. This wide usage has created an entire suite of applications designed to aid users in operating this software. One such program is CodeTwo Move & Delete Watchdog, designed to prevent any drag and drop movement of folders. Have no fear! CodeTwo Move & Delete Watchdog is on patrol. The application is an easy-to-use add-in that prompts users whenever they are moving or deleting a folder from their email client. It requires no other system requirements than Microsoft Outlook, while the installation process is simple and straightforward. Your favorite watchdog keeps track of your folder activities. CodeTwo Move & Delete Watchdog does not create a large footprint, using minimum resources to perform its tasks and it is displayed in the ribbon menu of the Outlook window. Whenever users move or delete a folder, whether it is willingly or plain accidentally, CodeTwo Move & Delete Watchdog prompts users to confirm or decline the action. The application is useful, especially for users who work with Microsoft Outlook on a daily basis and have numerous folders at their finger tips. The biggest drawback of the application is that it does not track any other items. Developers could have included e-mails, links or recipients to better aid users. Prevent the permanent deletion of folders from the Shift+Delete combination. CodeTwo Move & Delete Watchdog excels at tracking folder activities, alerting users even when they use a keyboard combination to delete items. The application offers a few customizing options enabling users to select which actions should be tracked. Developers could have implemented an action log to further aid users in remembering where they have placed certain folders. To wrap things up, the application is a useful addition for beginners and experts alike. CodeTwo Move & Delete Watchdog tracks all folders with ease and prevents accidental actions, however, there is room for improvement. Guide Introduction Move and delete folders in Outlook Microsoft Outlook is a highly customizable e-mail client that serves the needs of people worldwide. This wide usage has created an entire suite of applications designed to aid users in operating this software. One such program is CodeTwo Move & Delete Watchdog, designed to prevent any drag and drop movement of folders. Have no fear! CodeTwo Move & Delete Watchdog is on patrol. The application is an easy-to-use add-in that prompts users whenever they are moving or deleting a folder from their e-mail client. It requires no other system requirements than Microsoft Outlook, while the installation process is simple and straightforward. Your favorite watchdog keeps track of your folder activities. CodeTwo Move & Delete Watchdog does not create a large footprint, using minimum resources to perform its tasks and it is displayed in the ribbon menu of the Outlook window. Whenever users move or delete a folder, whether it

## **System Requirements:**

Minimum: OS: Microsoft Windows XP SP3 or later Processor: Intel Core 2 Duo 2.4GHz or AMD Athlon 64 X2 2.6GHz or better Memory: 4 GB RAM Graphics: NVIDIA GeForce 7600GT or ATI Radeon X1950 or better DirectX: Version 9.0c Network: Broadband Internet connection Storage: 100 MB available space Additional Notes: Currently requires only a mouse and keyboard, but plans are in the works to provide a VR mode for other input devices such as

 $\underline{https://prestigioapp.com/social/upload/files/2022/06/gLE2ZXoVeCsahAJo6Hh4\_06\_8a2bf86c02e651a6c84d2fac2420a26b\_fil\_e.pdf$ 

https://lasdocas.cl/datapower-administration-tool-crack-pc-windows-latest/

https://ipunku.com/advert/spamtitan-outlook-add-in-crack-free-april-2022/

https://pnda-rdc.com/wp-content/uploads/2022/06/SimplyPlay.pdf

https://www.b-webdesign.org/dir-

wowonder/upload/files/2022/06/vl3BOTSI9N1FOIV2Ymbz 06 f002d654c8301734487bdc40a5a84362 file.pdf

https://adview.ru/wp-content/uploads/2022/06/Works 90 Icon Pack.pdf

 $\underline{https://vibescort.com/upload/files/2022/06/HgssuA5KuZFZUYIpbE6x\_06\_f002d654c8301734487bdc40a5a84362\_file.pdf}$ 

http://rodillosciclismo.com/?p=2160

https://fantasyartcomics.com/wp-content/uploads/2022/06/fighgia.pdf

https://onaza5.wixsite.com/gutroundsandti/post/one-click-flac-to-mp3-converter-download-for-pc